# CORRIGE CONTRÔLE CONTINU C L2MATH décembre 2013

#### **1 EXERCICE-1(6pts)**

1. Les codes

a.  $Card \Omega = A_9^2 * 26^3 = 72 * 26^3 = 1265472.$ 

**b.** 
$$
p = \frac{A_9^2 * A_{26}^3}{A_9^2 * 26^3} = \frac{25 * 24}{26^2} = 0.8876
$$

- 2. On tire simultanément 5 cartes d'un jeu de 32 cartes.
	- a.  $Card \Omega = \binom{32}{5}$ . = 201376. Soit A l'événement : "obtenir exactement trois dames",  $Card A = \binom{4}{3} * \binom{28}{2}$ . = 1512 et P  $(A) = \frac{1512}{201376} = 7.5 \times 10^{-3}$
	- b. Soit C l'événement " tirer exactement 2 as",  $P(C) =$  $\binom{4}{2} * \binom{28}{3}$  $\frac{x+\binom{28}{3}}{\binom{32}{5}} = \frac{351}{3596}$  $\frac{351}{3596} = 9.76 \times 10^{-2}$
	- c. On doit calculer  $P(A \cup C)$ ; on étudie  $A \cap C$ ; cet événement est différent du vide  $P(A \cap C)$  =  $\binom{4}{2} * \binom{4}{3}$  $\frac{3}{\binom{32}{2}} = \frac{3}{251}$ 5  $\frac{6}{25\,172}$  = 1.  $19 \times 10^{-4}$  et on applique donc la formule de Poincaré :  $P(A \cup C) = P(A) + P(C) - P(A \cap C) = \frac{1512}{201376} + \frac{3512}{3596}$  $\overline{3596}$   $-$ 3  $\frac{3}{25\,172}=\frac{2643}{25\,172}$  $\frac{2515}{25172} = 0.1050$
- 3. Consommateur

 $Card \Omega = 3^{10} = 59049$ 

4. La formule du binôme de Newton est :  $(a + b)^n = \sum_{n=1}^{n}$  $k=0$  ${n \choose k} a^k * b^{n-k}$ ; on peut utiliser le triangle de Pascal (4éme ligne) :  $(2.5x+2)^5 = (2.5x)^5 + 5(2.5x)^4 * 2 + 10(2.5x)^3 * 2^2 + 10(2.5x)^2 * 2^3 + 5(2.5x) * 2^4 + 2^5 = 97.65625x^5 + 390.$  $625x^4 + 625x^3 + 500x^2 + 200x + 32$ 

## **2 EXERCICE-2**

- 1.  $C_m(q) = C'(q) = 3 * 0.56q^2 160q + 10160 = 1.68q^2 160q + 10160$
- 2.  $C_m (50) = 1.68 * 50^2 160 * 50 + 10160 = 6360$ ce qui donne une estimation du coût d'une unité supplémentaire donc de la 51 éme unité.
- 3. Calculer le coût moyen en  $C_M(q) = \frac{0.56q^3 80q^2 + 10160q + 840000}{q}$  et  $C_M(50) = \frac{0.56*50^3 80*50^2 + 10160*50 + 840000}{50} = 24360$
- 4.  $E_{C/q} (50) = \frac{C_m (50)}{C_M (50)} = \frac{6360}{24360}$  $\frac{6360}{24360} = \frac{53}{203}$  $\frac{30}{203}$  = 0.26. si à partir d'une production de 50 unités, on augmente q de 1%, on peut estimer la variation du coût à une augmentation de  $0.26\%$ .

#### **3 EXERCICE-4(5pts)**

1.  $f(x) = -12x^3 - 36x^2 + 108x + 945$ . Le domaine est  $]-\infty$ ;  $+\infty$  [ et les limites à l'infini sont celle de  $-12x^3$ , donc  $+\infty$  à

 $-\infty$  et  $-\infty$  à  $+\infty$ . La dérivée est :  $f'(x) = -36x^2 - 72x + 108 = -36(x + 3)(x - 1)$ , après avoir calculé le discriminant et les deux racines  $-3$  et 1 ; la règle sur le signe du trinome du second degré (signe contraire de  $a$  entre les racines) permet de conclure sur le sens de variations :

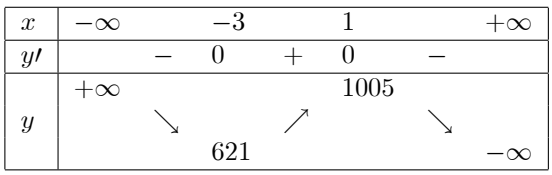

2. La tangente en A a pour équation :  $y = f'(x_0)(x - x_0) + f(x_0)$  soit ici :  $y = f'(3)(x - 3) + f(3) \cdot f'(3) =$  $-36(3+3)(3-1) = -432$  et  $f(3) = 621$ 

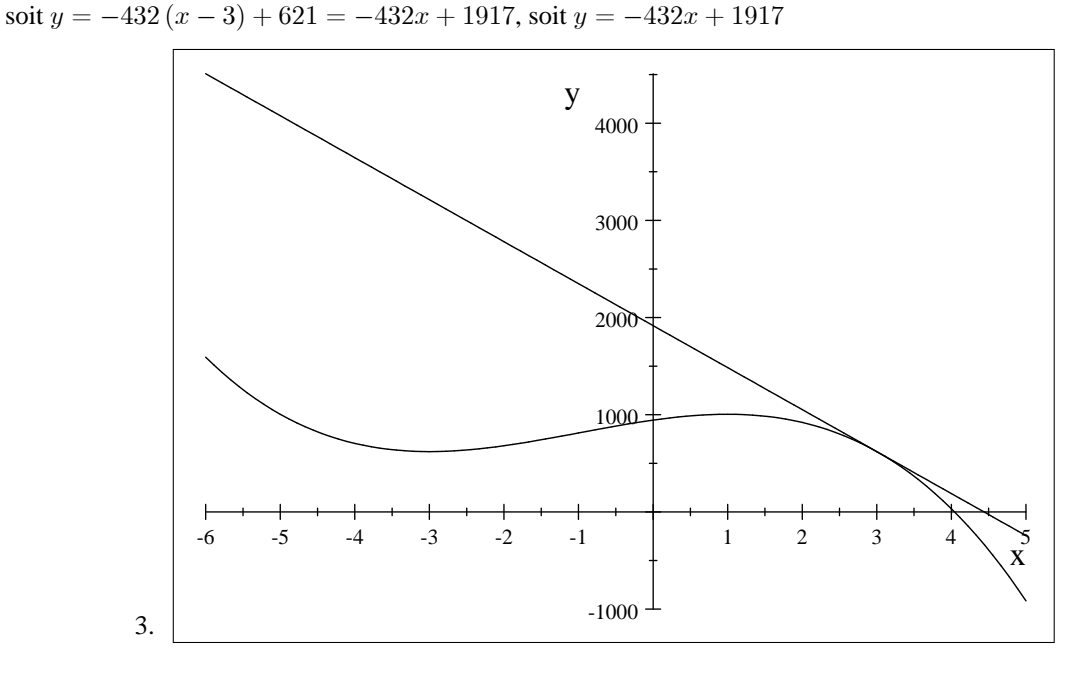

## **4 EXERCICE-5**

1. 
$$
f(x; y) = 5xy^2 + 3y^{\frac{7}{2}} + \frac{x^3}{5} + 2xy^2 + \frac{3}{2}
$$
  
\n2.  $f'_x(x, y) = 5y^2 + \frac{3}{5}x^2 + 2y^2 = \frac{3}{5}x^2 + 7y^2$  et  $f'_y(x; y) = 10xy + \frac{21}{2}y^{\frac{5}{2}} + 4xy = 14xy + \frac{21}{2}y^{\frac{5}{2}}$   
\n3.  $f''_{x^2}(x, y) = \frac{6}{5}x$  et  $f''_{y^2}(x, y) = 10x + \frac{105}{4}y^{\frac{3}{2}} + 4x$  et  $f''_{xy}(x, y) = 14y$